### **МИНОБРНАУКИ РОССИИ**

## **ФЕДЕРАЛЬНОЕ ГОСУДАРСТВЕННОЕ БЮДЖЕТНОЕ ОБРАЗОВАТЕЛЬНОЕ УЧРЕЖДЕНИЕ ВЫСШЕГО ОБРАЗОВАНИЯ «НИЖЕГОРОДСКИЙ ГОСУДАРСТВЕННЫЙ ТЕХНИЧЕСКИЙ УНИВЕРСИТЕТ ИМ. Р.Е. АЛЕКСЕЕВА» (НГТУ)**

Учебно-научный институт радиоэлектроники и информационных технологий

Выпускающая кафедра Графические информационные системы *наименование кафедры*

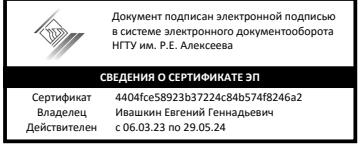

**УТВЕРЖДАЮ: Директор института**  *\_\_\_*\_\_\_*\_\_\_\_\_\_* \_Мякиньков А.В.*\_\_*

 *(подпись)**( ф. и. о.)*

«30» июня 2023 г.

**Рабочая программа производственной практики** *(вид практики)*

# **Б2.П.1Практика по получению профессиональных умений и опыта научно-исследовательской деятельности**

*(тип практики)*

Направление подготовки: 09.04.02 «Информационные системы и технологии» *код инаименование направления подготовки* Направленность: «Информационные технологии в дизайне» *профиль/программа/специализация*

## **Квалификация выпускника: магистр**

**очная, заочная формы обучения**

# г. Нижний Новгород 2023

# **Лист согласования рабочей программы практики**

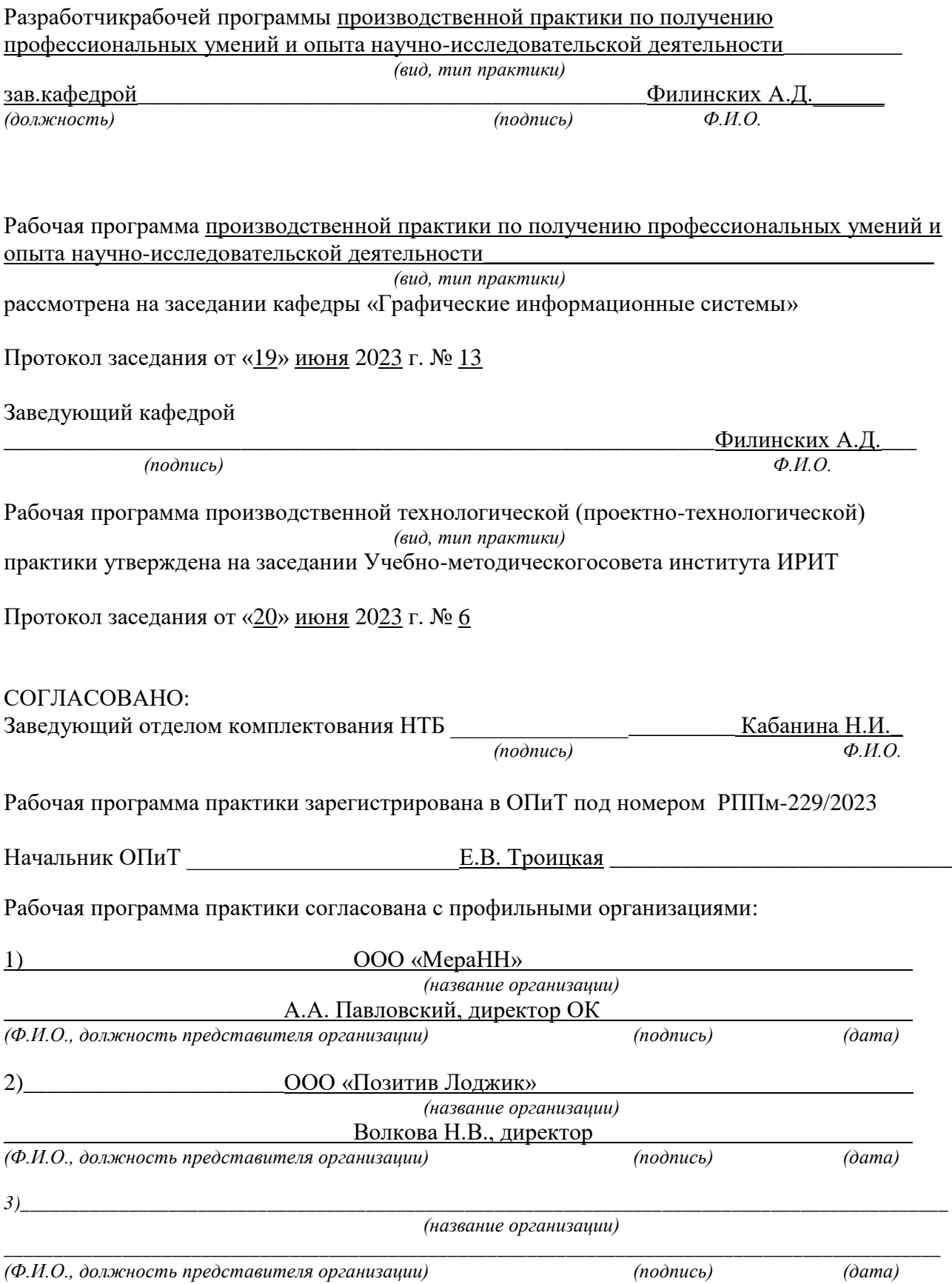

#### 1. Вид и форма проведения практики 4 2. Перечень планируемых результатов обучения при прохождении практики, соотнесенных с планируемыми результатами освоения ОП 4 3. Место практики в структуре ОП 6 4. Объем практики 7 5. Содержание практики 11 6. Формы отчетности по практике  $13$ 7. Оценочные средства для проведения промежуточной аттестации по практике 14 8. Учебно-методическое и информационное обеспечение работы студента на практике 15 9. Перечень информационных технологий, используемых при проведении практики 16 10. Материально-техническое обеспечение практики 17 11. Средства адаптации образовательного процесса при прохождении практики к потребностям обучающихся с ограниченными возможностями здоровья (ОВЗ) и инвалидов 19 12. Особенности проведения практики с применением электронного обучения, дистанционных образовательных технологий 20 Дополнения и изменения в рабочей программе практики 22<br>Приложение 1. Инливилуальное залание на практику 23 Приложение 1. Индивидуальное задание на практику Приложение 2. Совместный рабочий график (план) проведения практики 26 Приложение 3. Титульный лист отчета по практике 27

## **ОГЛАВЛЕНИЕ**

## 1. Вид и форма проведения практики

Вид практики - производственная

Тип практики-практика по получению профессиональных умений и опыта научно исследовательской деятельности

## Форма проведения практики -дискретно: концентрированная

Время проведения практики: очная форма обучения: 1 курс, семестр 2; заочная: 2 курс, семестр 4.

## 2. Перечень планируемых результатов обучения при прохождении практики, соотнесенных с планируемыми результатами освоения ОП

2.1. В результате прохождения практики по получению профессиональных умений и опыта научно исследовательской деятельности

#### (наименование практики)

у обучающегося должныбыть сформированы следующие профессиональные компетенции, студент должен приобрести следующие практические навыки и умения:

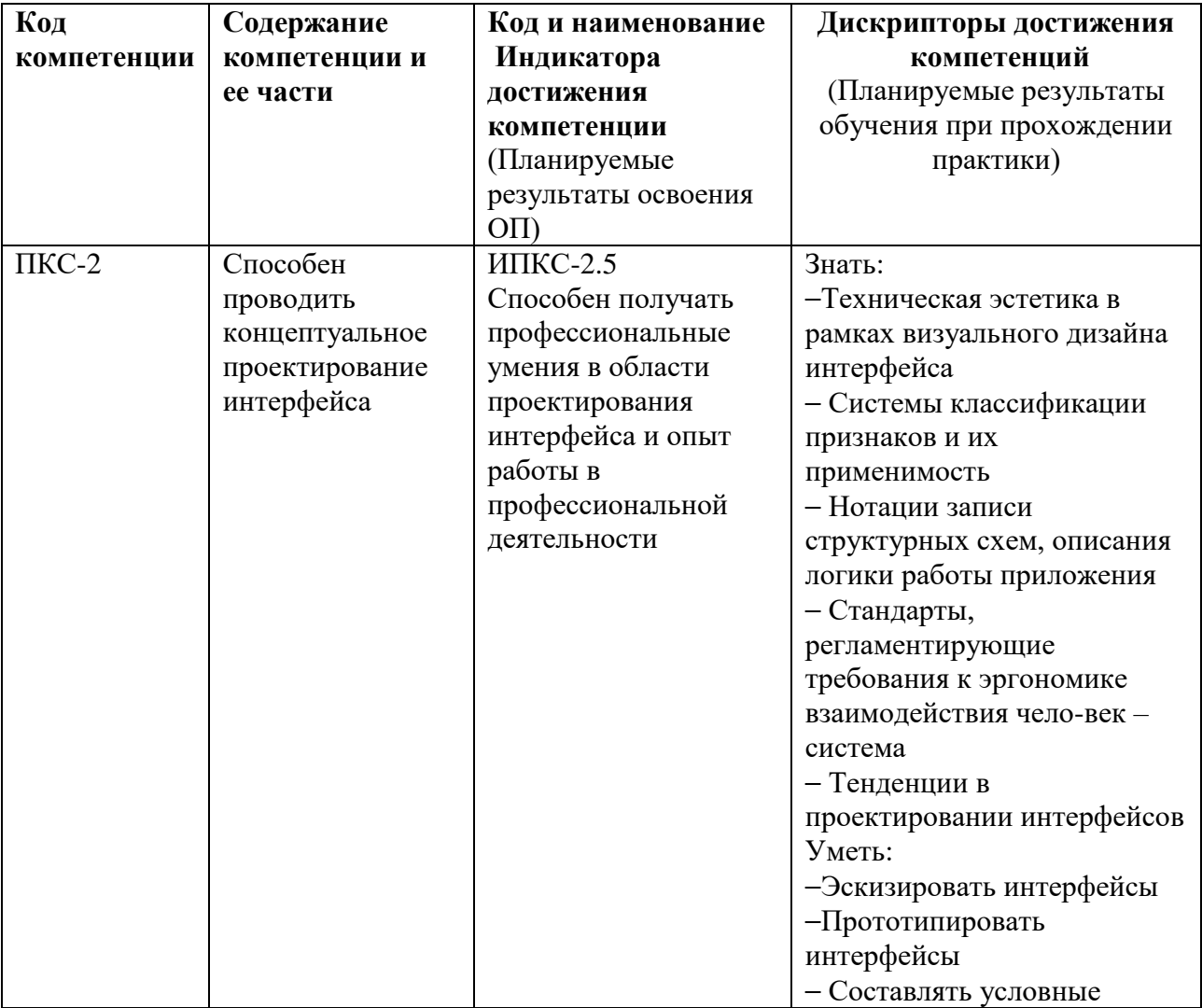

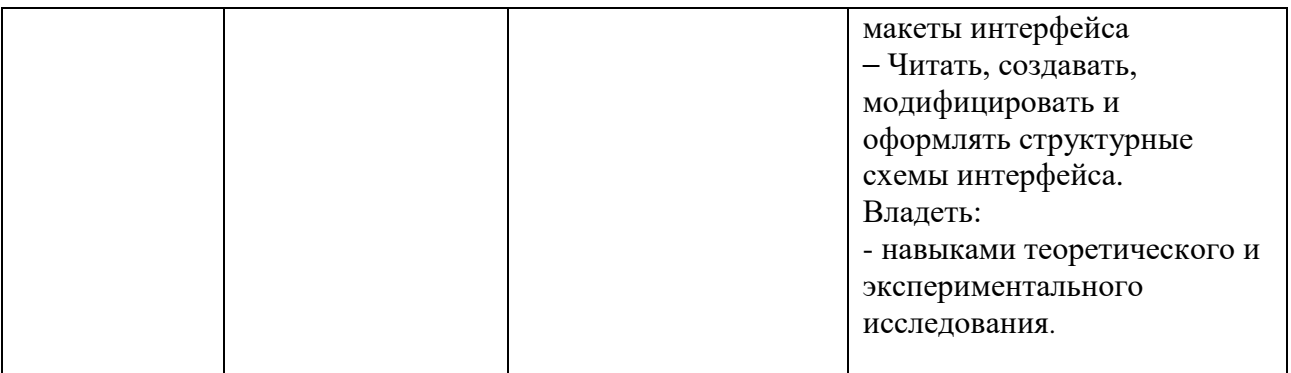

### 2.2. Трудовые функции, на приобретение опыта которых направлена данная практика:

Прохождение практики по получению профессиональных умений и опыта научно исследовательской деятельностиформирует профессиональные компетенции, которые связаны с конкретными трудовыми функциями профессиональной деятельности выпускника.

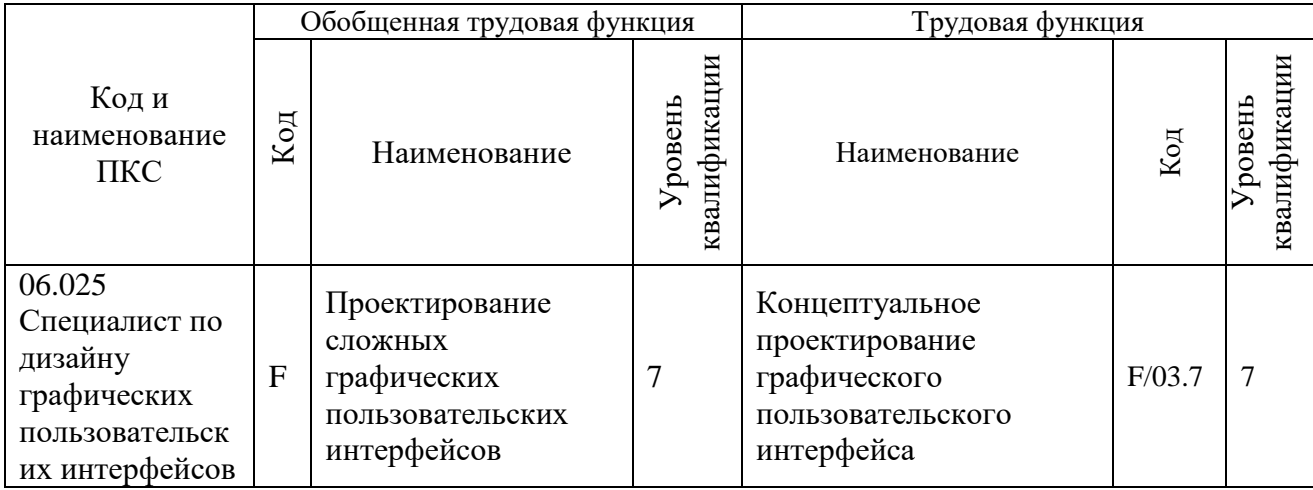

## 3. Место практики по получению профессиональных умений и опыта научно исследовательской деятельности в структуре ОП

(наименование практики)

Практикапо получению профессиональных умений и опыта научно исследовательской деятельности является компонентом ОП, реализуемая в форме практической подготовки.

Разделы ОП: практикапо получению профессиональных умений и опыта научно исследовательской деятельностиотносится к разделу Б.2 Практики

3.1. Дисциплины, участвующие в формировании компетенцийПКС-2

(коды компетенций)

вместе практикойпо получению профессиональных умений и опыта научноисследовательской деятельности

 $(mun noa<sub>K</sub>muku)$ 

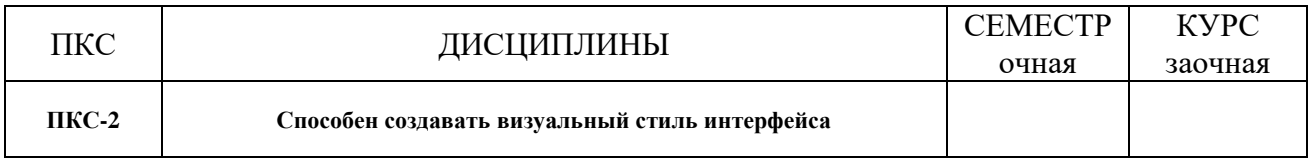

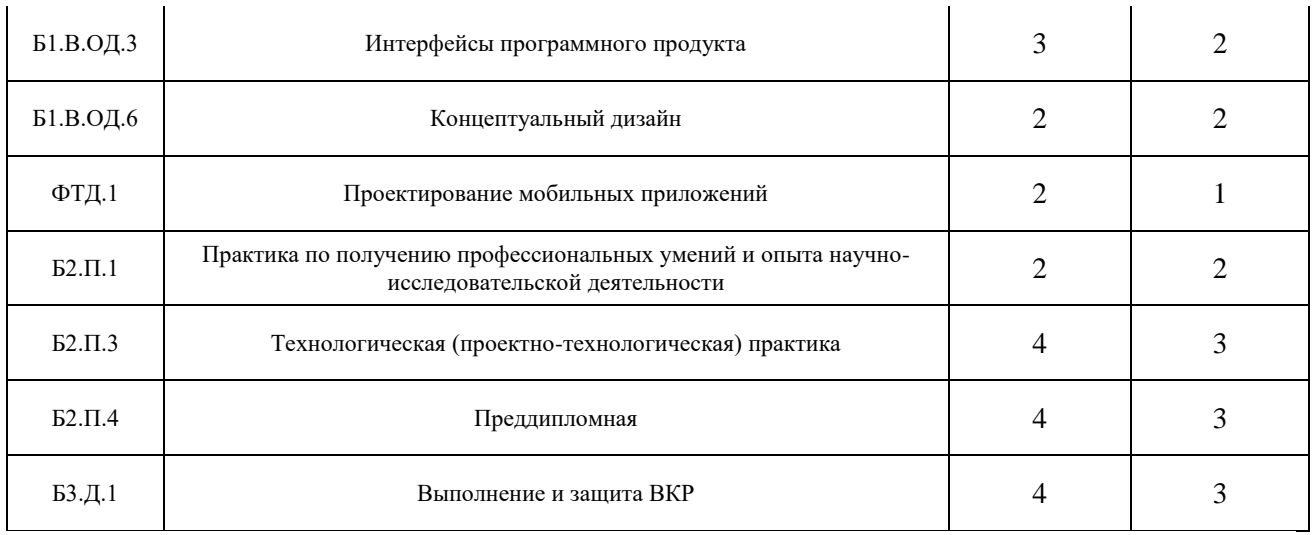

### **3.2. Входные требования, необходимые для освоения программы практики по получению профессиональных умений и опыта научно исследовательской деятельности:**

*(наименование практики)*

*Знать:* использование методов естественнонаучных дисциплин для технического описания прикладных процессов и информационного обеспечения решения прикладных задач, методы сбора и анализа профессиональной информации, научные принципы и методы исследований, математические модели WEB и мультимедийных приложений и ИР, способы оценки надѐжности источников информации.

*Уметь:* инициативно выбирать методы исследования, формировать методику исследования, оформлять и представлять аналитические обзоры по тематике исследования, применять научные принципы и методы исследований при разработке WEB и мультимедийных приложений и проектировании ИР, применять математические модели WEB и мультимедийных приложений и ИР, критически оценивать надѐжность источников информации.

*Владеть:* навыками теоретического и экспериментального исследования, навыками анализа, систематизации и обобщения научно-технической информации по теме исследования, принципами и методами исследований при разработке WEB и мультимедийных приложений и проектировании ИР, методами применения математических моделей WEB и мультимедийных приложений и ИР, навыками работы с противоречивой информацией из разных источников.

#### **4. Объем практики**

### **4.1. Продолжительность практики - 2недели**

Общая трудоемкость (объем) практики составляет 3зачетных единицы,108 академических часа.

### **4.2. Этапы практики**

## **График практики по получению профессиональных умений и опыта научно исследовательской деятельности**

*наименование практики*

### **при прохождении практики в профильной организации**

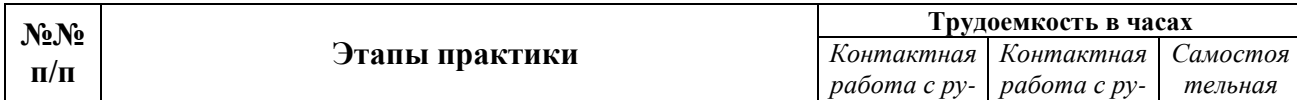

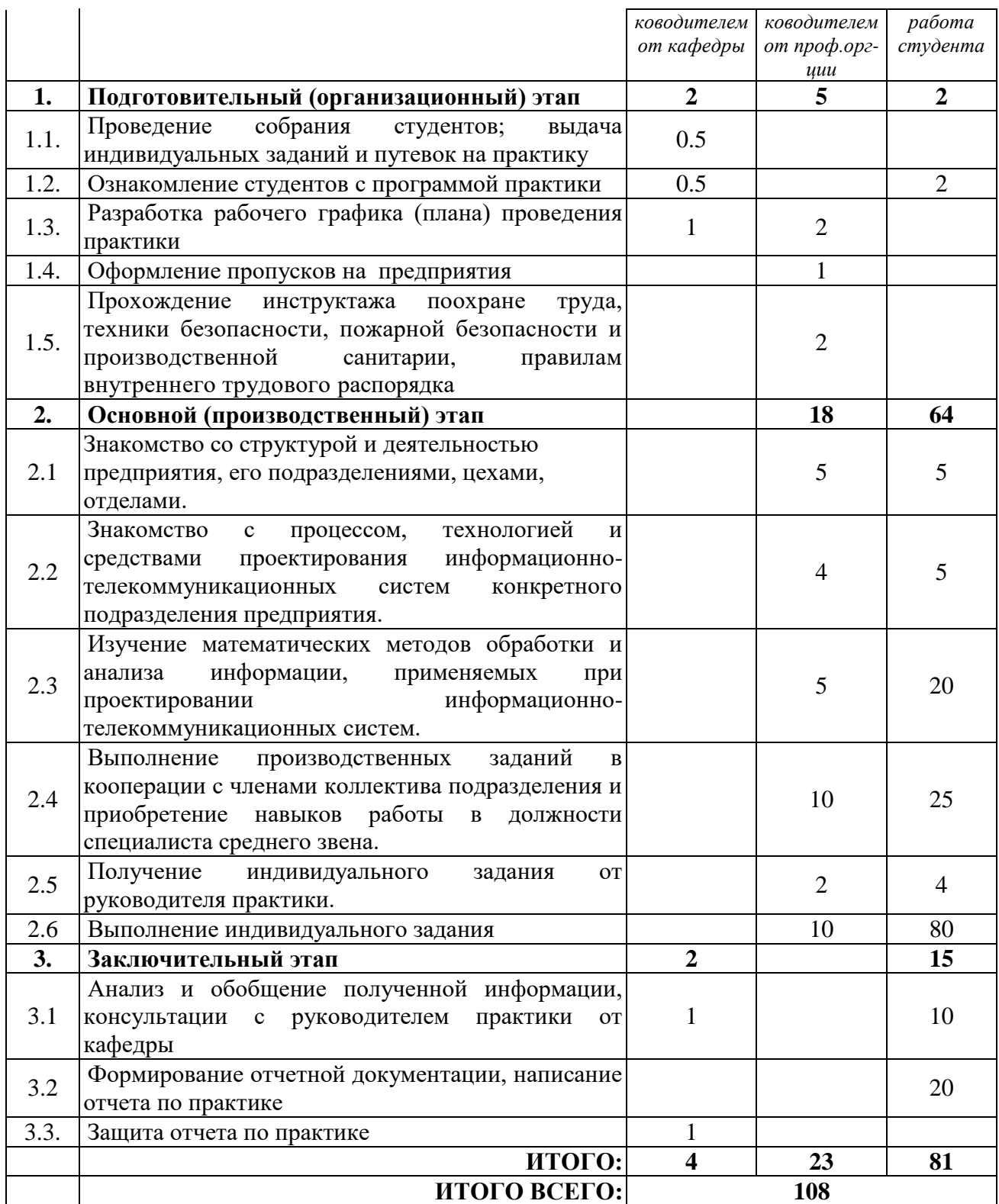

## **График практики по получению профессиональных умений и опыта научно исследовательской деятельности**

*наименование практики*

## **при прохождении практики на кафедре**

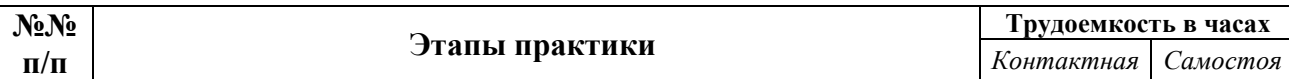

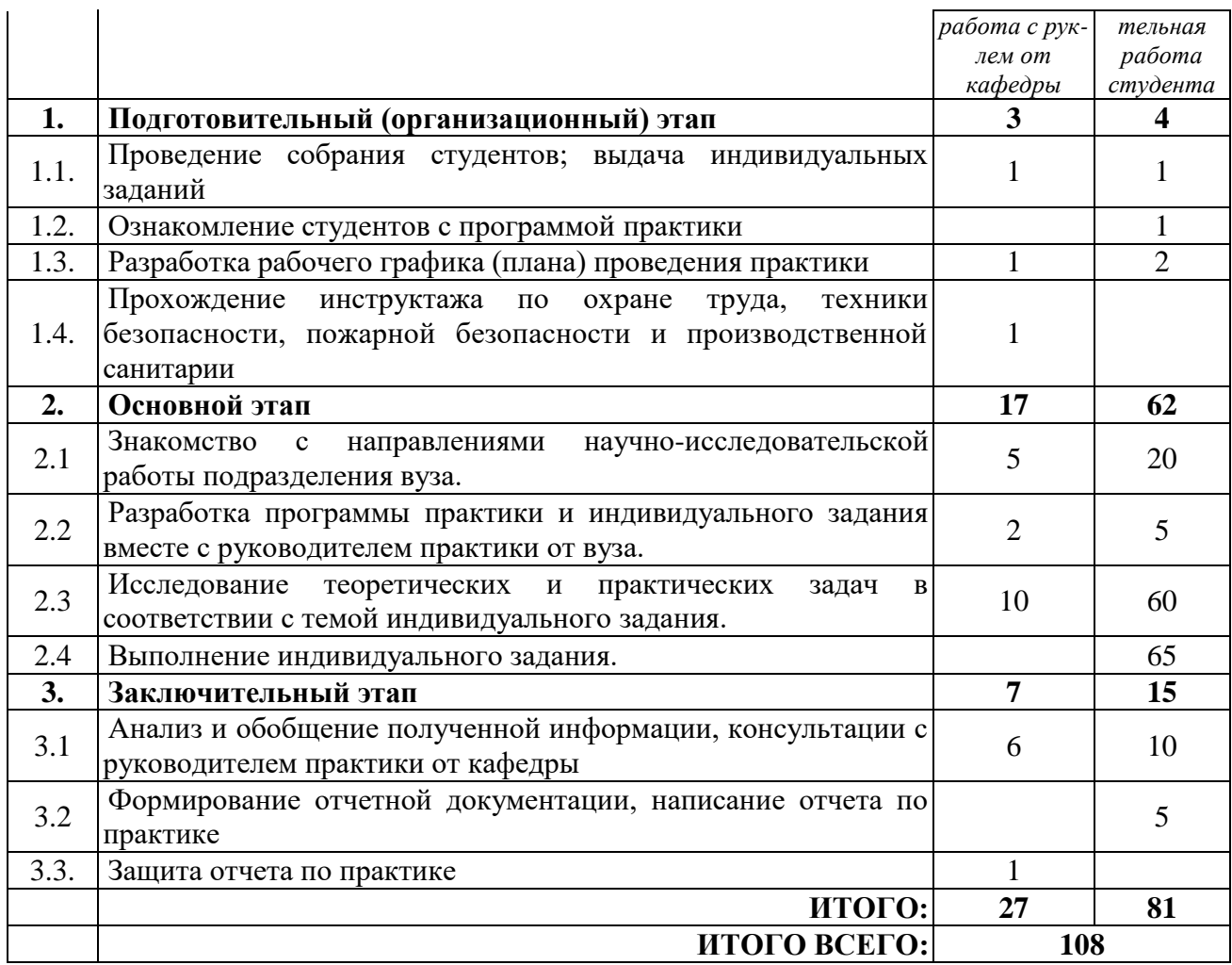

### **5. Содержание практики по получению профессиональных умений и опыта научно исследовательской деятельности**

*наименование практики*

Обучающиеся в период прохождения практики выполняют индивидуальные задания, предусмотренные программой практики, соблюдают правила внутреннего распорядка, соблюдают требования охраны труда и пожарной безопасности.

Содержание практики соотносится с видом и задачами профессиональной деятельности, определяемой ОП:

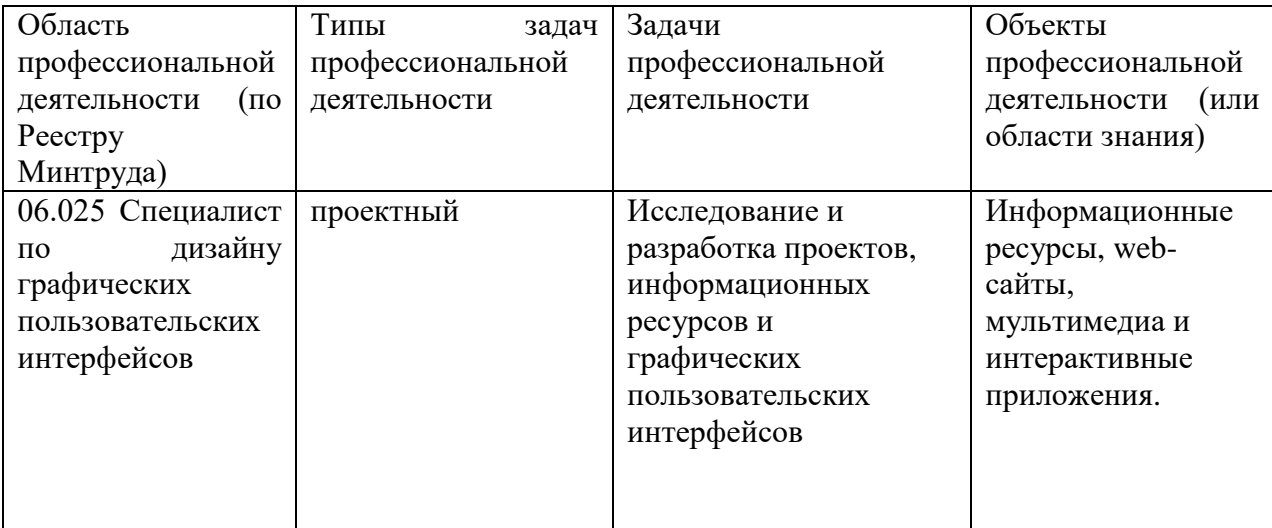

Основные места проведения практики:Основные места проведения практики:выпускающая кафедра ГИС, научные подразделения НГТУ и предприятия, заключившие с НГТУ договор целевого обучения студентов (ООО "НетКрэкер, ООО «Правда», ФГУП "ФНПЦ НИИИС им. Ю.Е. Седакова", ООО «Кьюлиджент», ООО «Программа-Т»).

Во время прохождения практики студент обязан:

**Ознакомиться:** с патентными и литературными источниками по тематике индивидуального задания с целью их использования при решении поставленной задачи*;*

- с технологией применения стандартных пакетов автоматизированного проектирования для моделирования информационных процессов и объектов;
- с технологией использования современных программно-технические комплексов для проектирования.
- с требованиями по оформлению научно-технической документации.

**Изучить:**патентные и литературные источники по тематике исследования с целью их использования при решении индивидуального задания;

- способы реализации рабочей гипотезы;
- инструментарий реализации рабочей гипотезы;
- методику оформления результатов работы в виде отчетов, публикаций, докладов.

### *Выполнить следующие виды работ по приобретению практических навыков, связанных с будущей профессиональной деятельностью:*

- обосновать целесообразность разрабатываемой темы;
- подобрать необходимые источники информации по теме (литературу, патентные материалы, научные отчеты, техническую документацию и др.);
- провести их анализ, систематизацию и обобщение;
- обосновать технико-экономическую эффективность проводимой разработки;
- освоить необходимое для проводимой разработки программно-аппаратное обеспечение;
- выполнить предусмотренный планом объѐм работ по реализации темы;
- получать консультации руководителя практики и непосредственногоруководителя магистра;
- участвовать в научно-исследовательских семинарах и научных конференциях;
- составлять отчеты по теме разработки;
- участвовать в написании статей в научные журналы.

**Собрать материал** по теме индивидуального задания для подготовки отчета по практике.

Примерные темы индивидуальных заданий:

- 1. Архитектура корпоративных веб-приложений с настраиваемым интерфейсом.
- 2. Исследование и сравнение методов визуализации в игровых движках.
- 3. Сравнительный анализ программных продуктов с октрытым исходным кодом для 3dреконструкции.
- 4. Обзор методов оптимизации информационной системы формирования единого документа.
- 5. Разработка и поддержка дизайна социальных сетей организации.
- 6. Исследование применения BIM-моделей на этапе эксплуатации.
- 7. Способы реализации анимации для web-ресурсов.
- 8. Информационные ресурсы в школьном обучении.
- 9. Разработка WEB-сервиса на Angular.
- 10. Исследование и анализ конструкторов мобильных приложений для последующей разработки приложения в сфере услуг.
- 11. Обзор кроссплатформенного API для реализации интерактивной 3D-графики в браузере.
- 12. Обзор алгоритмов распознавания лица человека в библиотеке opencv.
- 13. Разработка web-интерфейса проекта.
- 14. Применение технологии дополненной реальности в образовании.
- 15. Написание тезисов или статьи на заданнуютему.

#### **6. Формы отчетности по практике**

Организация проведения практик, предусмотренных ОП ВО, осуществляется на основе договоров о практической подготовке обучающихся между НГТУ и профильными организациями, деятельность которых соответствует профессиональным компетенциям, осваиваемым в рамках ОП ВО.

Направление студентов на практику осуществляется путем издания соответствующих приказов ректора, в которых указываются места прохождения практики каждого обучающегося, вид и сроки прохождения практики, руководители практики от НГТУ и от профильной организации.

При проведении практики в профильной организации руководителем практики от НГТУ и руководителем практики от профильной организации составляется совместный рабочий график (план) проведения практики.

Отчетные документы по практике включают в себя:

- индивидуальное задание, согласованное с руководителем практики от предприятия;
- совместный рабочий график (план) проведения практики;
- отчет студента по прохождению практики*;*

- подтверждение с места практики (ответная часть бланка путевки) или характеристика (отзыв) руководителя практики от предприятия.

#### **Форма промежуточной аттестации по практике** –в каждом семестре - зачет с оценкой.

#### **Требования к содержанию и оформлению отчета**

Объѐм отчета составляет 15 -20 листов (без приложений) печатного текста на листах формата А4 без рамки, шрифт TimesNewRoman14 пт, межстрочный интервал 1,5, все поля – 2 см, отступ – 1 см, выравнивание – по ширине, таблицы и схемы располагаются по тексту и нумеруются по разделам. Количество приложений не ограничивается и в указанный объем не включается.

Содержание отчета:

- 1. индивидуальное задание на практику (Приложение 1);
- 2. рабочий график (план) проведения практики (Приложение 2);
- 3. титульный лист (Приложение 3);
- 4. содержание;
- 5. введение;
- 6. основная часть, соответствующая требования программы;
- 5. заключение;
- 6. список использованных источников;
- 7. приложения.

На титульном листе обязательно должна стоять подпись студента, руководителя практики от кафедры и руководителя практики от профильной организации, если практика проводится в профильной организации.

К отчету по практике должно быть приложено подтверждение с места практики (ответная часть бланка путевки) или характеристика (отзыв) руководителя практики от профильной организации.

Во введении необходимо определить цель и задачи практики.

Основная часть отчета может содержать:

 характеристику организации в целом и непосредственно самого отдела, в котором студент практиковался, его должностные обязанности;

описание организации работы в процессе практики;

описание выполненной работы по разделам программы практики;

 описание практических задач, решаемых студентом за время прохождения практики;

указания на затруднения, которые возникли при прохождении практики;

 изложение спорных вопросов, которые возникли по конкретным вопросам, и их решение.

 характеристику информационно-программных продуктов, необходимых для прохождения практики;

 практические результаты, полученные студентом в процессе выполнения индивидуального задания;

 анализ полученных результатов (их необходимо подкрепить графическими материалами, таблицами в приложении).

Заключение отчета по практике подводит итог проведенной работе, содержит выводыо практической значимости для себя проведенного вида практики, предложения и рекомендации по совершенствованию, сделанные в ходе практики

В приложении приводятся графики, таблицы, листинги. Каждое приложение следует начинать с новой страницы, нумеровать по возрастанию: 1,2, 3 и т.д. либо в алфавитном порядке. Вверху пишется слово «Приложение». Приложения выносятся после списка литературы.

Список литературы содержит нормативно-правовые акты, монографические, публицистические, статистические источники, использованные при прохождении ознакомительной практики и составлении отчета.

Приложение 2 содержит календарный график выполненияпроектно-технологической практики.

#### **Сроки и формы проведения защиты отчета**

Отчет по практике представляется руководителю практики от кафедры. Промежуточная аттестация по итогам практики в виде дифференцированного зачета проводится в соответствии с учебным графиком на основании защиты оформленного отчета руководителемпрактики от кафедры. По итогам аттестации студенту выставляется дифференцированная оценка («отлично», «хорошо», «удовлетворительно», «неудовлетворительно»).

Оценка по практике приравнивается к оценкам по дисциплинам теоретического обучения и учитывается при подведении итогов промежуточной (сессионной) аттестации студентов. Неудовлетворительная оценка промежуточной аттестации по практике, непрохождение практики илинепрохождение промежуточной аттестации по практике при отсутствии уважительных причин признаются академической задолженностью. Ликвидация академической задолженности осуществляется в порядке, установленном Положением о текущем контроле успеваемости и промежуточной аттестацией обучающихся в НГТУ.

Итоги практики рассматриваются на заседании кафедры в начале следующего учебного года.

#### **7. Оценочные средства для проведения промежуточной аттестации по практике**

Оценочные средства для проведения промежуточной аттестации по всем видам и типам практик, предусмотренных учебным планом по данной ОП ВО, оформляются отдельным документом в качестве Приложения к РПП.

### **8. Учебно-методическое и информационное обеспечение работы студента на практике**

*Указать основную и дополнительную литературу по темам практики, Интернет-ресурсы, а также другое необходимое на различных этапах проведения практики учебнометодическое и информационное обеспечение.* 

| $N_2$<br>$\Pi$<br>П | Автор (ы)            | Заглавие                                                                                                    | Издательство, год издания, гриф                                                                                                    | Количество<br>экземпляро<br><b>B</b> B<br>библиотеке |
|---------------------|----------------------|----------------------------------------------------------------------------------------------------|----------------------------------------------------------------------------------------------------|------------------------------------------------------|
| $\mathbf{1}$        | Заяц, А. М.          | Основы WEB<br>технологий.<br>Разработка WEB-<br>приложений<br>современными<br>инструментальным<br>и средствами | Учебно-методическое пособие / А. М.<br>Заяц. — Санкт-Петербург : СПбГЛТУ,<br>$2021. - 116$ c. - ISBN 978-5-9239-<br>1269-2. — Текст: электронный // Лань<br>: электронно-библиотечная система.<br>$-$ URL:<br>https://e.lanbook.com/book/191164        |                                                      |
| $\overline{2}$      | Климченко<br>, К. П. | Разработка<br>пользовательских<br>интерфейсов                                                                  | Методические рекомендации / К. П.<br>Климченко, Р. А. Исаев, Р. С.<br>Толмасов. - Москва: РТУ МИРЭА,<br>2022. — 25 с. — Текст:<br>электронный // Лань: электронно-<br>библиотечная система. - URL:<br>https://e.lanbook.com/book/310874                |                                                      |
| 3                   | Аносова,<br>А.И.     | Проектирование<br>$\, {\bf B}$<br>программе<br>КОМПАС                                                          | Учебное пособие / А. И. Аносова. -<br>Иркутск: Иркутский ГАУ, 2021. -<br>128 с. — Текст: электронный // Лань:<br>электронно-библиотечная система. -<br>URL:<br>https://e.lanbook.com/book/257606                                                       |                                                      |
| $\overline{4}$      | Жук, Ю. А.           | Информационные<br>технологии:<br>мультимедиа                                                                   | Учебное пособие для вузов / Ю. А.<br>Жук. - 3-е изд., стер. - Санкт-<br>Петербург: Лань, 2021. - 208 с. -<br>ISBN 978-5-8114-6683-2. - Текст:<br>электронный // Лань: электронно-<br>библиотечная система. - URL:<br>https://e.lanbook.com/book/151663 |                                                      |
| 5                   | Белов<br>$M.\Pi.$    | Методы<br>исследования<br>И<br>моделирование<br>информационных<br>процессов<br>И<br>систем.                    | [Электронный ресурс] : учебное<br>пособие. — Электрон.дан. — СПб.:<br>СПбГУТ, 2016. — 99 с. — Режим<br>доступа:<br>https://reader.lanbook.com/book/180048<br>#1                                                                                        |                                                      |

8.1. Основная литература

8.2. Дополнительная литература

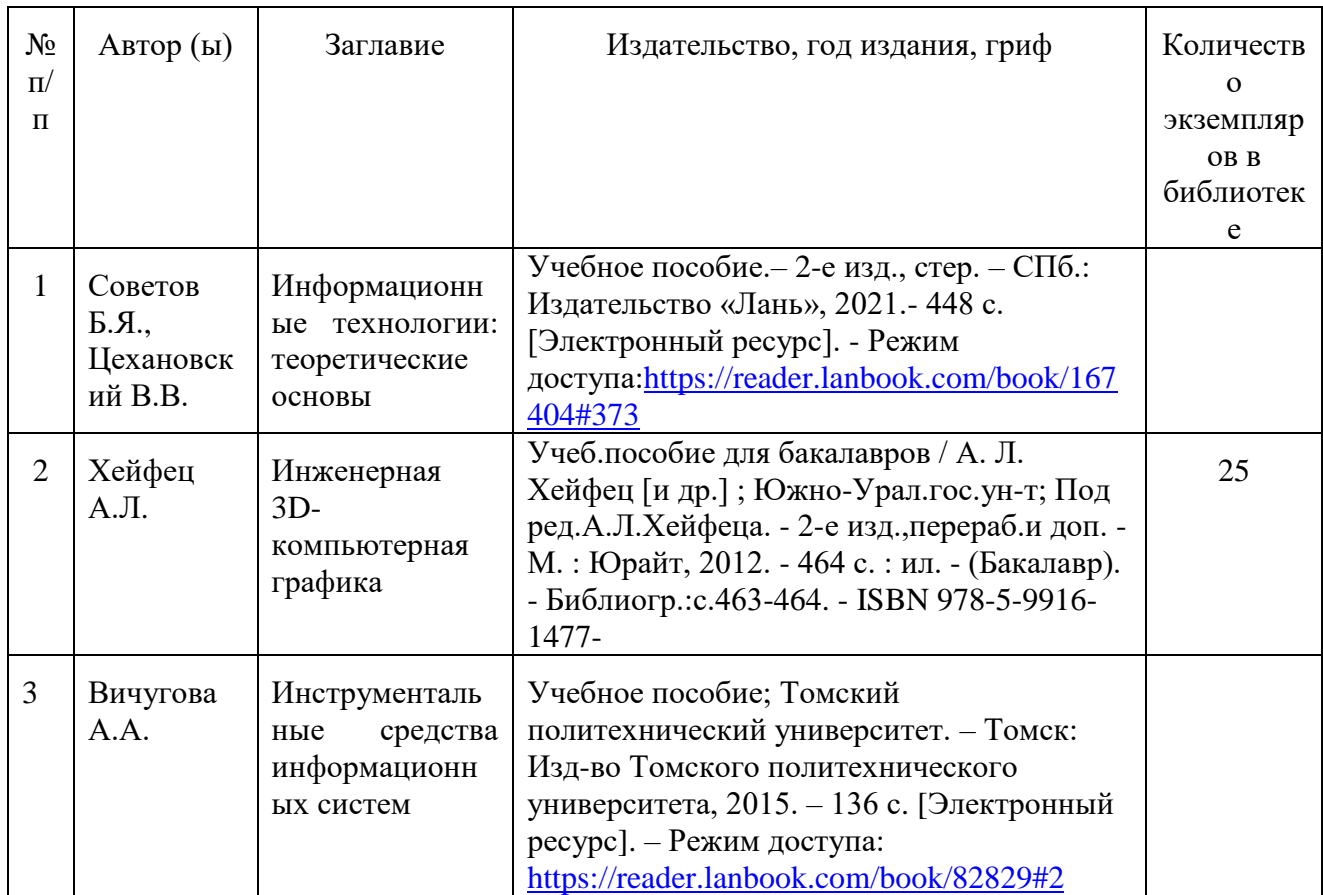

## 8.3. Нормативно-правовые акты:

Госты, Нормы, правила, стандарты и законодательство России https://cntd.ru/products/standart#/

8.4. Ресурсы сети «Интернет»:

1.Ресурсы системы федеральных образовательных порталов

1.1. Федеральный портал. Российское образование: http://www.edu.ru/

1.2. Российский образовательный портал: http://www.school.edu.ru

1.3. Федеральный образовательный портал. Экономика. Социология. Менеджмент: http://ecsocman.hse.ru

2. Научно-техническая библиотека НГТУ

Электронный адрес: http://www.nntu.ru/RUS/biblioteka/index.html

Электронный каталог книг: http://www.nntu.ru/RUS/biblioteka/index.html

Электронный каталог периодических изданий: http://www.nntu.ru/RUS/biblioteka/index.html

Информационная система доступа к каталогам библиотек сферы образования и науки ЭКБСОН:http://www.vlibrary.ru

Электронные библиотечные системы:

- ЭБС «Консультант студента» (Электронная библиотека технического ВУЗа): http://www.studentlibrary.ru

3. Электронная библиотека:

<http://cdot-nntu.ru/wp/электронный-каталог/>

Сервисы: http://cdot-nntu.ru/wp/сервисы/

## **9. Перечень информационных технологий, используемых при проведении практики**

Подготовка отчета по практике.

Проверка отчета и консультирование посредством электронной почты.

Использование электронных презентаций при проведении лекционных и практических занятий.

Поисковая работа с использованием сети Интернет

Практика предполагает использование информационных технологий как вспомогательного инструмента для выполнения задач, таких как:

оформление учебных работ, отчетов;

 демонстрация дидактических материалов с использованием мультимедийных технологий;

использование электронной образовательной среды университета;

использование специализированного программного обеспечения;

организация взаимодействия с обучающимися посредством электронной почты.

Состав программного обеспечения, ЭБС,профессиональных базы данных и информационно-справочных систем, используемых при осуществлении образовательного процесса студентами и профессорско-преподавательским составом, подлежит ежегодному обновлению.

#### **Программное обеспечение:**

- Windows 7 (подпискаDreamSpark Premium, договор №Tr113003 от 25.09.14)
- КонсультантПлюс (ГПД № Договор № 28-13/17-358 от 19.12.17);
- Microsoft Office Professional Plus 2007 (лицензия № 42470655);
- Dr.Web (с/н GMN9-DSLH-G4U1-LW6H от 11.05.23);
- 7-zip для Windows (лицензия GNU LGPL);
- AdobeAcrobatReader (FreeWare);
- Gimp 2.8 (свободное ПО, лицензия GNU GPLv3).

#### **ЭБС, профессиональные базы данных и информационно-справочные системы:**

1. ЭБС «Консультант студента» (Электронная библиотека технического ВУЗа): http://www.studentlibrary.ru

2. ЭБС «Лань» http://e.lanbook.com (Периодические издания)

3. Научная электронная библиотека - www.elibrary.ru

4. Информационная система «Единое окно доступа к образовательным ресурсам». http://window.edu.ru

5. ИПС «Законодательство России» - http://pravo.gov.ru/ips

6. База данных «Библиотека управления» - Корпоративный менеджмент -

https://www.cfin.ru/rubricator.shtml

7. СПС «КонсультантПлюс» (в локальной сети ВУЗа).

#### **10. Материально-техническое обеспечение практики**

Практика организуется на базе тех предприятий, с которыми НГТУ заключил договоры по организации и проведению практики, и которые обладают необходимой материально-технической базой:научно-исследовательское, производственное оборудование, вычислительные комплексы, программное обеспечение и другое материально-техническое обеспечение необходимое для полноценного прохождения практики на конкретном предприятии, НИИ.

Научно-исследовательское, производственное оборудование, измерительные и вычислительные комплексы, программное обеспечение и другое материально-техническое обеспечение, необходимое для полноценного прохождения практики на конкретном предприятии:CASE-средства разработки и развития информационно-телекоммуникационных систем, корпоративные информационные системы предприятия, система автоматизированного управления производством, операционные системы, офисные информационные системы.

По месту прохождения практики в профильной организации обучающимся предоставлено рабочее место, оборудованное необходимыми средствами для работы с документами и подготовки письменных материалов к отчету.

Учебные и лабораторные аудитории высшего учебного заведения, оснащены вычислительной техникой, специализированным программным обеспечением, а так же мультимедийной техникой.

Припроведении практики на кафедре обучающимся предоставляется рабочее место, оборудованное необходимыми средствами для работы с документами и подготовки письменных материалов к отчету.

Учебные и лабораторные аудитории кафедры оснащены вычислительной техникой, специализированным программным обеспечением, а так же мультимедийной техникой.

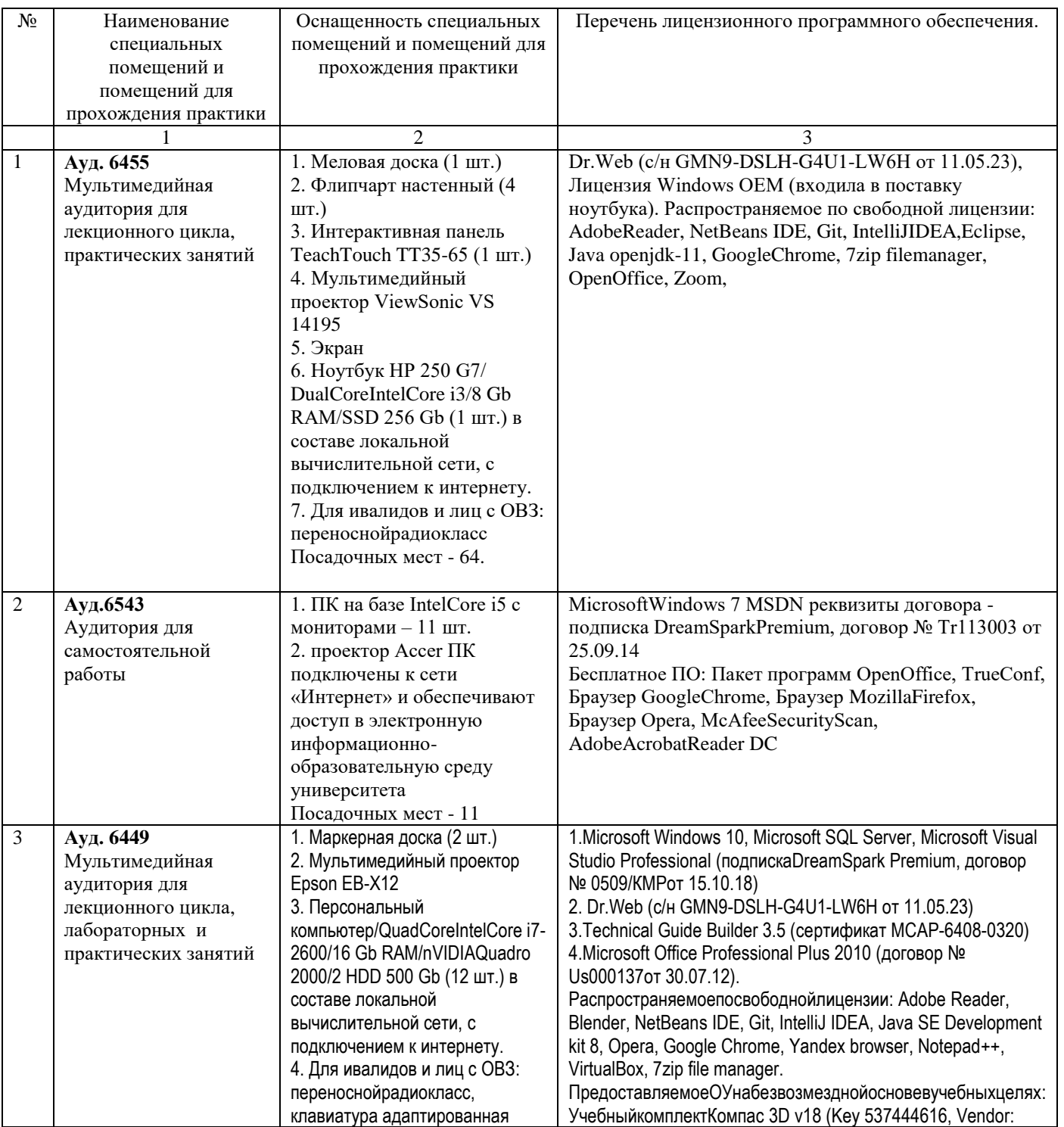

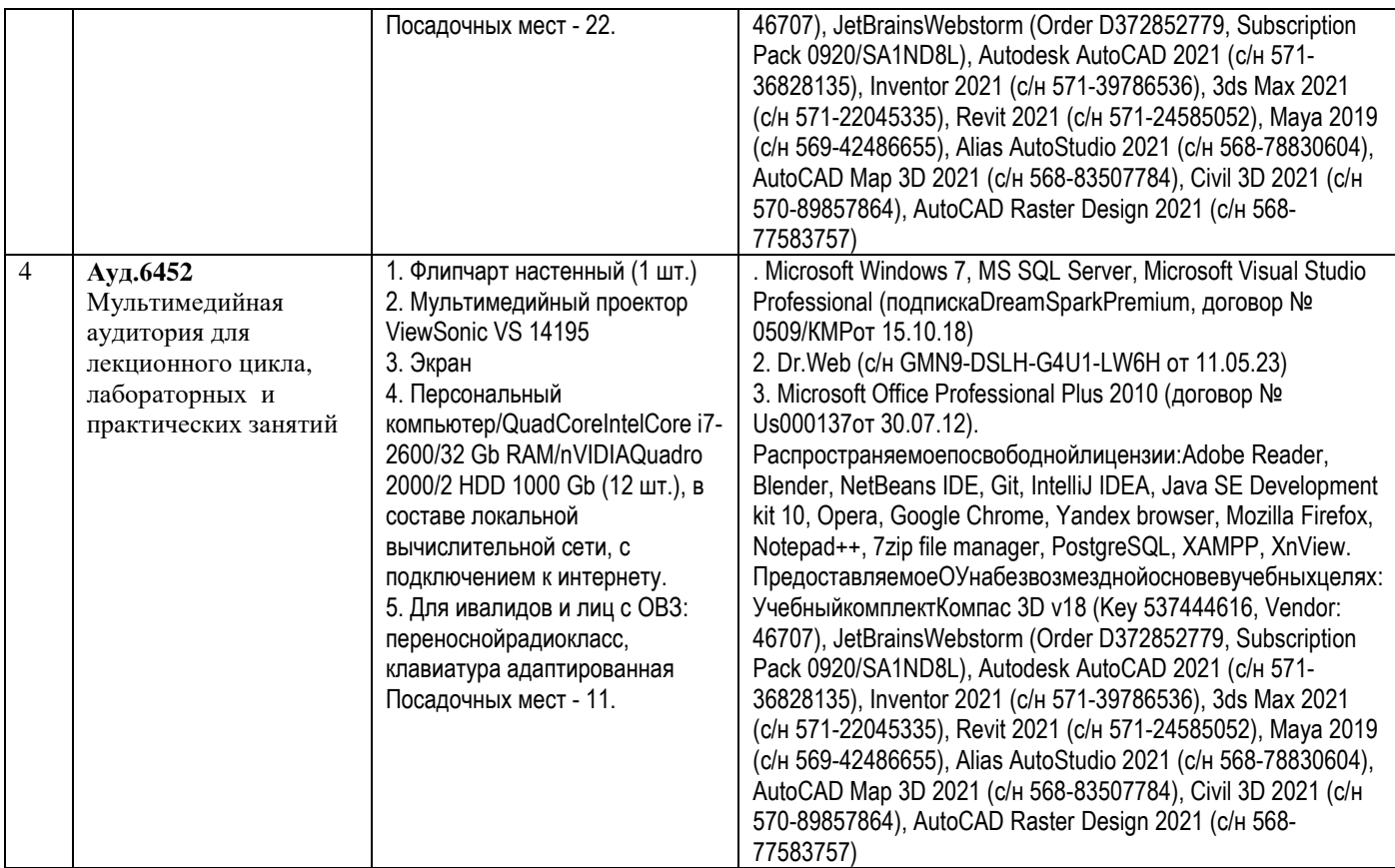

## **11. Средства адаптации образовательного процесса при прохождении практики к потребностям обучающихся с ограниченными возможностями здоровья (ОВЗ) и инвалидов**

Практика для обучающихся с ОВЗ и инвалидов проводится с учетом особенностей их психофизического развития, индивидуальных возможностей и состояния здоровья.

Выбор мест прохождения практики для инвалидов и лиц с ОВЗ осуществляется с учетом требований их доступности для данной категории обучающихся.

Для организации практики и процедуры промежуточной аттестации по итогам практики для обучающихся, относящихся к категории инвалидов и лиц с ограниченными возможностями здоровья, могут быть приняты РПП, устанавливающие:

- фонды оценочных средств, адаптированные для данной категории обучающихся и позволяющие оценить достижение запланированных в программе практик результатов обучения и уровень сформированности всех компетенций, заявленных в ПП;

- формы проведения аттестации по итогам практики с учетом индивидуальных психофизических особенностей (устно, письменно на бумаге, письменно на компьютере, в форме тестирования и т.п.).

При необходимости в образовательном процессе применяются следующие методы и технологии, облегчающие восприятие информации обучающимися инвалидами и лицами с ОВЗ:

- создание текстовой версии любого нетекстового контента для его возможного преобразования в альтернативные формы, удобные для различных пользователей;

- создание контента, который можно представить в различных видах без потер данных или структуры, предусмотреть возможность масштабирования текста и изображений без потери качества;

- создание возможности для обучающихся воспринимать одну и ту же информацию из разных источников – например, так, чтобы лица с нарушением слуха получали информацию визуально, с нарушением зрения – аудиально;

- применение программных средств, обеспечивающих возможность освоения навыков и умений, формируемых дисциплиной, за счет альтернативных способов, в том числе виртуальных лабораторий и симуляционных технологий;

- применение дистанционных образовательных технологий для передачи информации, организации различных форм интерактивной контактной работы обучающегося с преподавателем, в том числе вебинаров, которые могут быть использованы для проведения виртуальных лекций с возможностью взаимодействия всех участник дистанционного обучения, проведения семинаров, выступление с докладами и защитой выполненных работ, проведение тренингов, организации коллективной работы;

- применение дистанционных образовательных технологий для организации форм текущего и промежуточного контроля;

- увеличение продолжительности сдачи обучающимся инвалидом или лицом с ОВЗ форм промежуточной аттестации по отношению к установленной продолжительности их сдачи: зачет, проводимый в устной форме – не более чем на 20 мин.

Конкретное содержание программы практики и условия ее организации и проведения для обучающихся с ОВЗ и инвалидов разрабатывается при наличии факта зачисления таких обучающихся с учетом конкретных нозологий.

### **12. Особенности проведения практики с применением электронного обучения, дистанционных образовательных технологий**

При необходимости, практика может быть организована частично без непосредственногонахождения обучающегося на рабочем месте в профильной организации либо в вузе (дистанционная форма).

Примерный календарный график практики может предусматривать проведение организационного и производственного этапа с использованием дистанционныхобразовательных технологий(веб-собрания с руководителем практики, онлайн-консультации с руководителем практики, обмен документами с использованием электронной почты и другие).

Для организации дистанционной работы разрабатываются и направляются студентам индивидуальное задание на практику, график проведения практики.

Виды работ, связанные с будущей профессиональной деятельностью, которые будут выполняться обучающимися в формате дистанционной (удаленной) работы при опосредованном (на расстоянии) взаимодействии с руководителями практики как со стороны вуза, так и со стороны профильной организации:

- Заполнение графика прохождения практики.
- Формирование цели и задач практики.
- Анализ задания и постановка задачи.
- Поиск и сбор научно-технической информации по тематике исследования.
- Детальное ознакомление с поставленными задачами и выбор научных подходов к их решению.
- Анализ основных результатов в области проводимого исследования, оценка их применимости к выполнению ВКР и предполагаемого личного вклада автора в разработку темы.
- Анализ и обобщение полученной информации, консультации с руководителем практики от кафедры.
- Написание отчета по практике.

В случае осуществления практики в дистанционной форме, отчѐт направляется студентом в электронном виде руководителю практики для контроля и согласования. Защита отчета по практике осуществляется в этом случае посредством дистанционных образовательных технологий.

При осуществлении образовательного процесса могут использоваться следующие дистанционные образовательные технологии:

электронная платформа дистанционного обучения e-Learning НГГУ;

- система управления обучением Moodle НГТУ;
- *-* веб-сервис тестирования кафедры ЭСВМ;
- веб-конференции (для проведения лекций и консультаций);
- Skype, Zoom (для консультаций, текущего контроля);
- обмен документами и материалами через электронную почту.

## **Дополнения и изменения в рабочей программе практики**

**на 20\_\_\_\_/20\_\_\_\_ уч. г.**

УТВЕРЖДАЮ

## Директор института

*(подпись, расшифровка подписи)*  $\ldots$  мара по последните по податки с 20. г. г.

В рабочую программу практики вносятся следующие изменения:

1) …………………………………..;

2) …………………………………...

или делается отметка о нецелесообразности внесения каких-либо изменений на данный учебный год

Рабочая программа пересмотрена на заседании кафедры

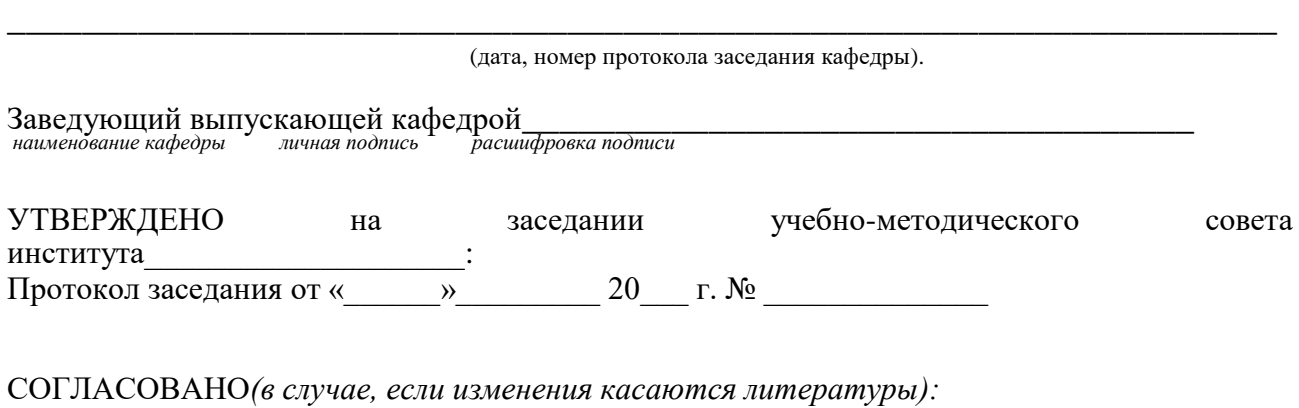

Заведующий отделом комплектования научной библиотеки

\_\_\_\_\_\_\_\_\_\_\_\_\_\_\_\_\_\_\_\_\_\_\_\_\_\_\_\_\_\_\_\_\_\_\_\_\_\_\_\_\_\_\_\_\_\_\_\_\_\_\_\_\_\_\_\_\_\_\_\_\_\_\_\_\_\_\_ *личная подпись расшифровка подписи* 

Начальник ОПиТ УМУ

\_\_\_\_\_\_\_\_\_\_\_\_\_\_\_\_\_\_\_\_\_\_\_\_\_\_\_\_\_\_\_\_\_\_\_\_\_\_\_\_\_\_\_\_\_\_\_\_\_\_\_\_  *личная подпись расшифровка подписи дата*

Приложение 1

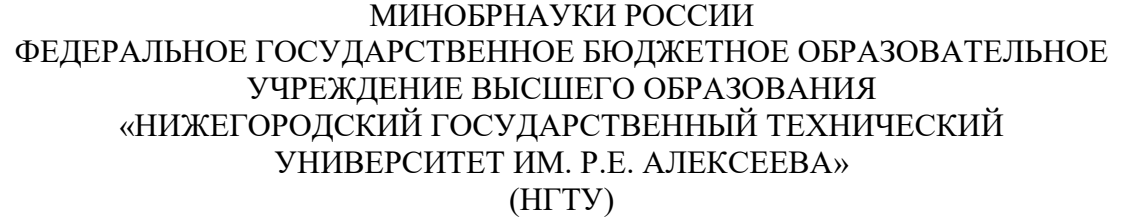

## **ИНДИВИДУАЛЬНОЕ ЗАДАНИЕ НА ПРОИЗВОДСТВЕННУЮ ПРАКТИКУ**

**практика по получению профессиональных умений и опыта научноисследовательской деятельности**

*(вид, тип практики)*

Студента гр. \_\_\_\_\_\_\_\_\_\_\_\_\_\_ Ф.И.О.\_\_\_\_\_\_\_\_\_\_\_\_\_\_\_\_\_\_\_\_\_\_\_\_\_\_\_\_\_\_\_\_\_\_\_\_\_\_\_\_\_\_\_\_\_\_\_

Направление подготовки: **09.04.02 Информационные системы и технологии** *код и наименование направления подготовки* Образовательная программа: **Информационные технологи в дизайне**

Место прохождения практики \_\_\_\_\_\_\_\_\_\_\_\_\_\_\_\_\_\_\_\_\_\_\_\_\_\_\_\_\_\_\_\_\_\_\_\_\_\_\_\_\_\_\_\_\_\_\_\_\_\_\_\_\_\_

*(название предприятия или лаборатории, подразделения вуза)*

Время прохождения практики

Дата начала практики «\_\_\_\_»\_\_\_\_\_\_\_\_\_\_\_\_\_\_\_20\_\_\_г.

Дата окончания практики «\_\_\_\_»\_\_\_\_\_\_\_\_\_\_\_\_\_\_\_20\_\_\_ г.

**Тема индивидуального задания:***(для преддипломной практики индивидуальные задания должны соответствовать темам выпускных квалификационных работ (ВКР))*

\_\_\_\_\_\_\_\_\_\_\_\_\_\_\_\_\_\_\_\_\_\_\_\_\_\_\_\_\_\_\_\_\_\_\_\_\_\_\_\_\_\_\_\_\_\_\_\_\_\_\_\_\_\_\_\_\_\_\_\_\_\_\_\_\_\_\_\_\_\_\_\_\_\_\_\_\_\_\_\_\_\_

\_\_\_\_\_\_\_\_\_\_\_\_\_\_\_\_\_\_\_\_\_\_\_\_\_\_\_\_\_\_\_\_\_\_\_\_\_\_\_\_\_\_\_\_\_\_\_\_\_\_\_\_\_\_\_\_\_\_\_\_\_\_\_\_\_\_\_\_\_\_\_\_\_\_\_\_\_\_\_\_\_\_

#### **Содержание практики**

\_\_\_\_\_\_\_\_\_\_\_\_\_\_\_\_\_\_\_\_\_\_\_\_\_\_\_\_\_\_\_\_\_\_\_\_\_\_\_\_\_\_\_\_\_\_\_\_\_\_\_\_\_\_\_\_\_\_\_\_\_\_\_\_\_\_\_\_

\_\_\_\_\_\_\_\_\_\_\_\_\_\_\_\_\_\_\_\_\_\_\_\_\_\_\_\_\_\_\_\_\_\_\_\_\_\_\_\_\_\_\_\_\_\_\_\_\_\_\_\_\_\_\_\_\_\_\_\_\_\_\_\_\_\_\_\_

Во время прохождения практики студент обязан:

Ознакомиться: \_\_\_\_\_\_\_\_\_\_\_\_\_\_\_\_\_\_\_\_\_\_\_\_\_\_\_\_\_\_\_\_\_\_\_\_\_\_\_\_\_\_\_\_\_\_\_\_\_\_\_\_\_\_\_\_\_\_\_\_\_\_\_\_\_\_\_\_\_

Изучить: \_\_\_\_\_\_\_\_\_\_\_\_\_\_\_\_\_\_\_\_\_\_\_\_\_\_\_\_\_\_\_\_\_\_\_\_\_\_\_\_\_\_\_\_\_\_\_\_\_\_\_\_\_\_\_\_\_\_\_\_\_\_\_\_\_\_\_\_\_\_\_\_\_\_

Выполнить следующие виды работ по приобретению практических навыков:\_\_\_\_\_\_\_\_\_\_\_\_\_\_\_\_\_\_\_\_\_\_\_\_\_\_\_\_\_\_\_\_\_\_\_\_\_\_\_\_\_\_\_\_\_\_\_\_\_\_\_\_\_\_\_\_\_\_\_\_\_\_\_\_\_\_\_\_\_\_\_\_\_\_

Собрать материал по теме индивидуального задания (выпускной квалификационной работы) для подготовки отчета по практике

Должность на практике \_\_\_\_\_\_\_\_\_\_\_\_\_\_\_\_\_\_\_\_\_\_\_\_\_\_\_\_\_\_\_\_\_\_\_\_\_\_\_\_\_\_\_\_\_\_\_\_\_

(практикант, стажер, помощник, конкретная должность)

## Планируемые результаты обучения при прохождении практики

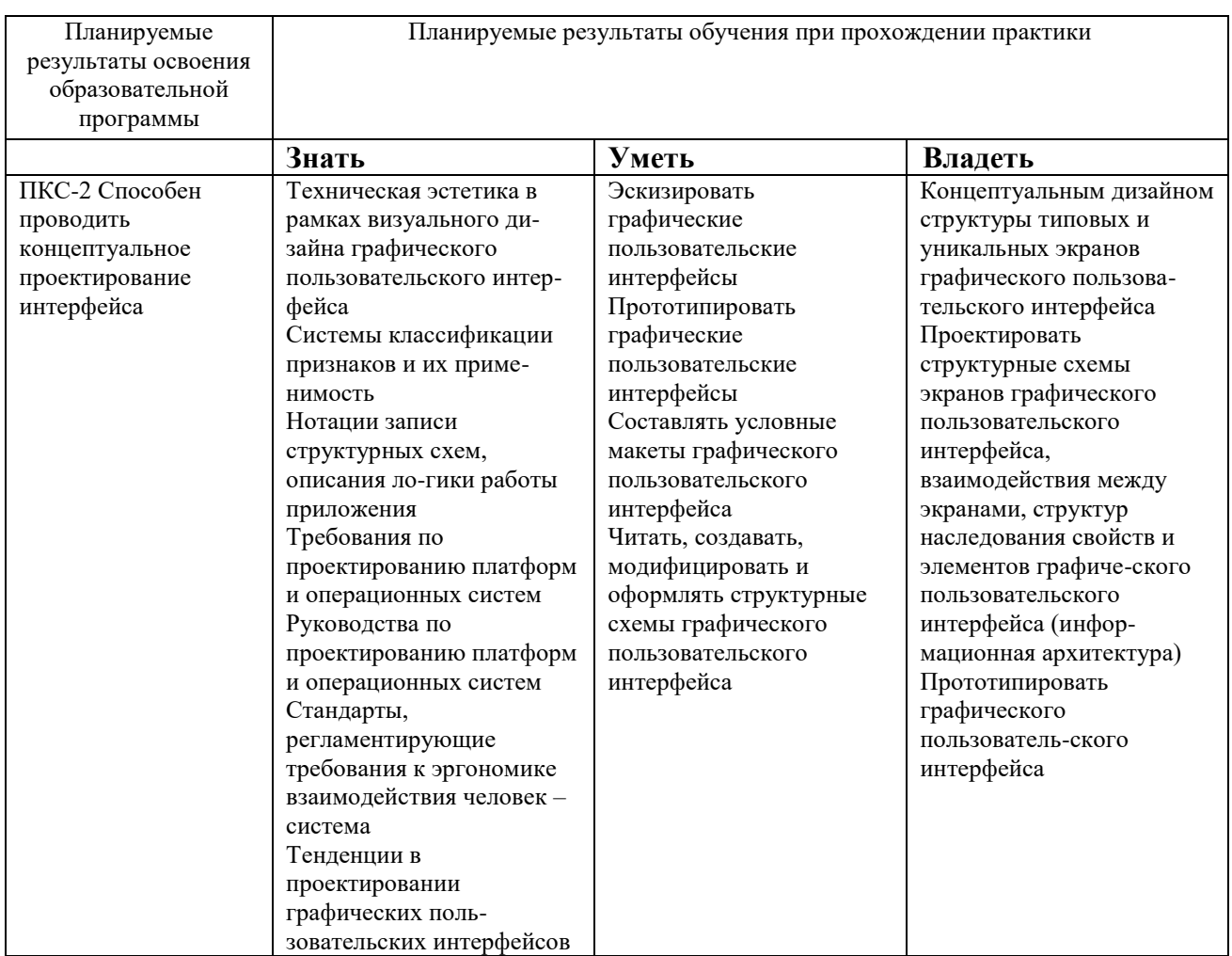

Результаты освоения обучающимися компетенций при прохождении практики оцениваются по итогам защиты отчета по прохождению практики, с учетом выполнения индивидуального задания и отзыва (характеристики) о прохождении практики на предприятии.

Руководитель практики от кафедры

(ученые звание и степень)

 $\Phi$ .*H*.O.  $(no\ddot{o}nucb)$ 

СОГЛАСОВАНО: Руководитель практики от предприятия

(должность)

 $\Phi$ .*H.O.* 

Задание на практику получил:

Студент

 $\overline{(QMO)}$ 

 $(no\ddot{o}nucb)$ 

«  $\qquad \qquad$  » 20 r.

# **СОВМЕСТНЫЙ РАБОЧИЙ ГРАФИК (ПЛАН)**

## **ПРОВЕДЕНИЯ ПРОИЗВОДСТВЕННОЙ ПРАКТИКИ**

**(практика по получению профессиональных умений и опыта научноисследовательской деятельности)**

*(вид, тип практики)*

Студента гр. \_\_\_\_\_\_\_\_\_\_\_\_\_\_ Ф.И.О.\_\_\_\_\_\_\_\_\_\_\_\_\_\_\_\_\_\_\_\_\_\_\_\_\_\_\_\_\_\_\_\_\_\_\_\_\_\_\_\_\_\_\_\_\_\_\_

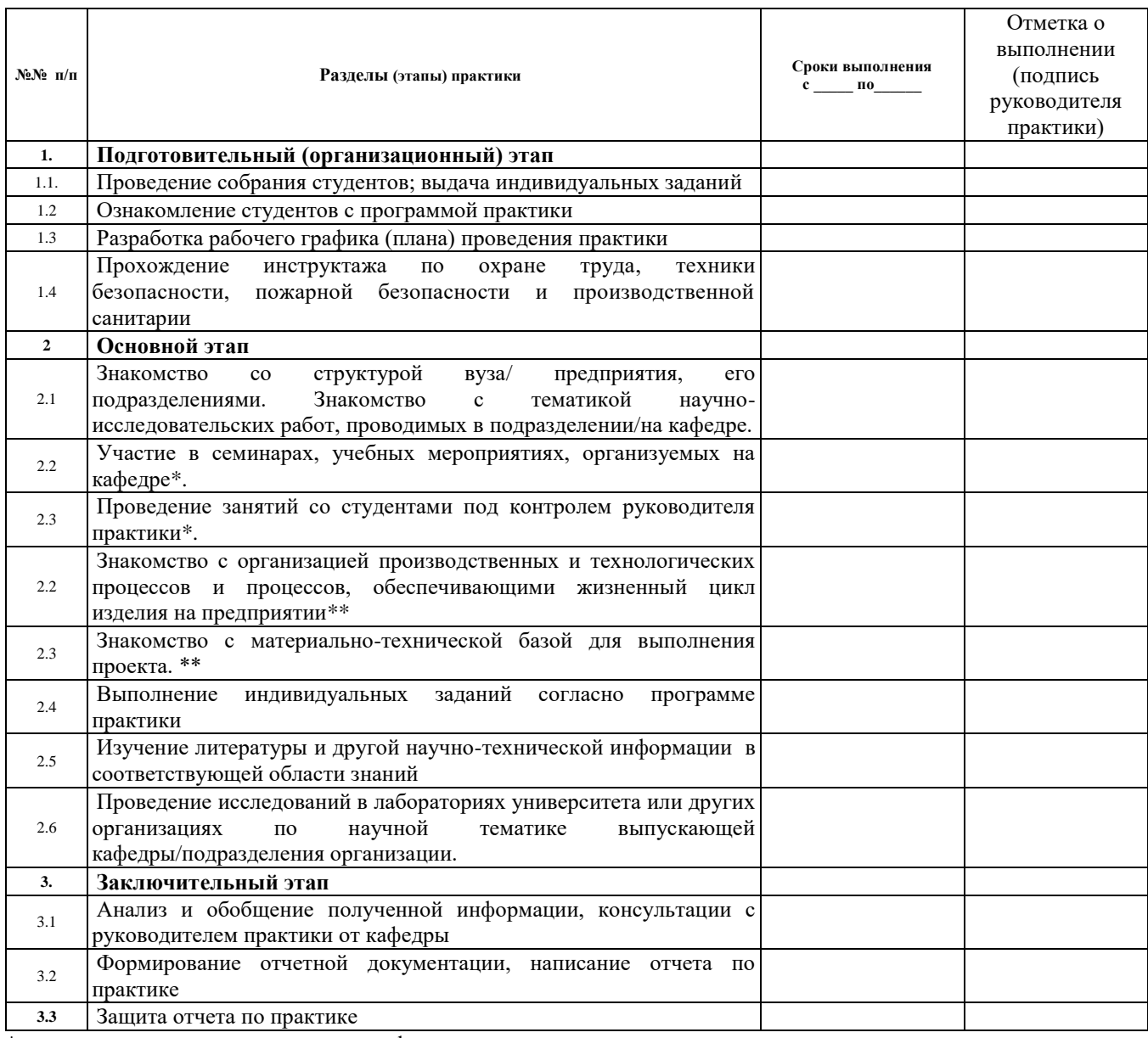

\* в случае прохождения практики на кафедре,

\*\* в случае прохождения практики на предприятии.

## Руководитель практики от кафедры

*(ученые звание и степень) (подпись)*

 $\underline{\hspace{1cm}}$  (*nodnucb*)  $\underline{\hspace{1cm}}$   $\Phi$ *.H.O.* 

## Руководитель практики от предприятия

 $\Phi$ .И.О.

Приложение 3

## МИНОБРНАУКИ РОССИИ

## ФЕДЕРАЛЬНОЕ ГОСУДАРСТВЕННОЕ БЮДЖЕТНОЕ ОБРАЗОВАТЕЛЬНОЕ УЧРЕЖДЕНИЕ ВЫСШЕГО ОБРАЗОВАНИЯ «НИЖЕГОРОДСКИЙ ГОСУДАРСТВЕННЫЙ ТЕХНИЧЕСКИЙ УНИВЕРСИТЕТ ИМ. Р.Е. АЛЕКСЕЕВА» (НГТУ)

Учебно-научный институт радиоэлектроники и информационных технологий

Кафедра **Графические информационные системы**

## **ОТЧЕТ**

## **по прохождениюпроизводственнойпрактики** (вид практики – *учебной, производственной*) **(тип практики: практика по получению профессиональных умений и опыта научно-исследовательской деятельности)**

Направление подготовки**: 09.04.02 Информационные системы и технологии** *код и наименование направления подготовки*

Профиль: **Информационные технологи в дизайне** *профиль/программа/специализация*

Выполнил:

Студент гр. \_\_\_\_\_\_\_\_\_\_\_\_\_\_\_\_\_\_\_\_\_\_Ф.И.О.  *(группа) (подпись практиканта)*

Руководитель практики от предприятия

 $\Phi$ .И.О.

*(должность) (подпись, печать предприятия)*

Руководитель практики от кафедры

*(ученые звание и степень) (подпись)*

 $\underline{\hspace{1cm}}$ (подпись)

Отчет защищен с оценкой:

Дата защиты « $\rightarrow$  20 г.